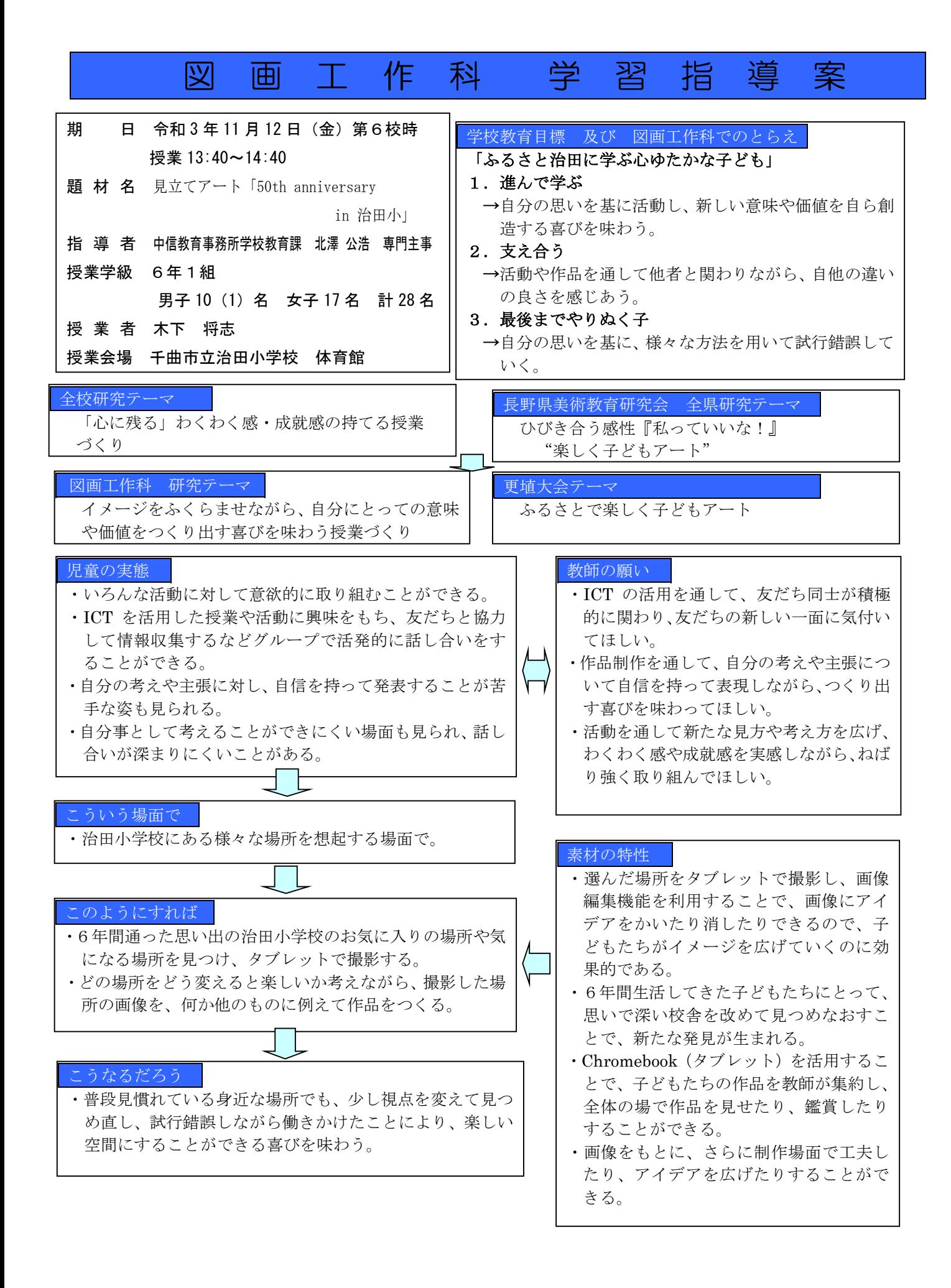

# 学習指導案 1 題材名

『見立てアート「50th anniversary in 治田小」』A 表現(1)ア、(2)ア、B 鑑賞(1)ア、【共通事項】

2 題材目標 【知識および技能】 (知識) 場所にあるものの形や色などを生かして、楽しく見えるものをつくるときの感覚や行為を通して、動き、 奥行き、バランスなどを理解する。 (技能)タブレットを使った学習の経験や技能を総合的に生かしたり、方法などを組み合わせたりするなどして、 活動を工夫してつくる。 【思考力、判断力、表現力等】 (発想や構想)場所にあるものや空間などの特徴をもとに、造形的な活動を思い付き、構成したり周囲の様子を

- 考え合わせたりしながら、どのように活動するかについて考える。 (観賞)身近な場所にあるものや自分たちのつくりだしたものの造形的な良さや美しさ、表現の意図や特徴、つ くり方の変化などについて、感じ取ったり考えたりし、自分の見方や感じ方を深める。
- (自分のイメージをもつこと) 動き、奥行き、バランスなどをもとに、自分のイメージをもつ。

【学びに向かう力、人間性等】

主体的に場所にあるものの形や色などを生かして、楽しく見えるものをつくる学習活動に取り組み、つ

くり出す喜びを味わうとともに、形や色などに関わり楽しく豊かな生活を創造しようとする。

# 3 題材展開の大要レ証価担強

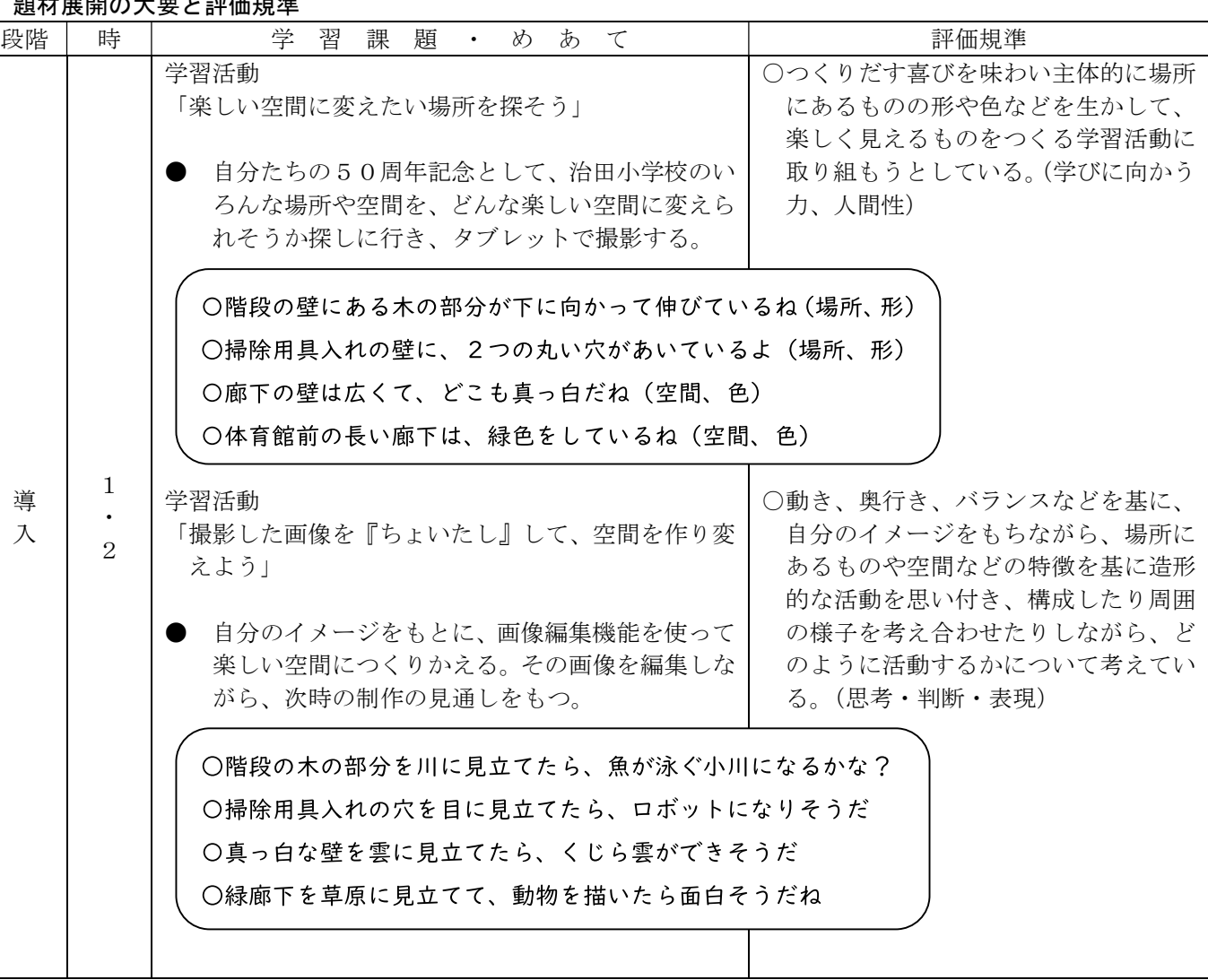

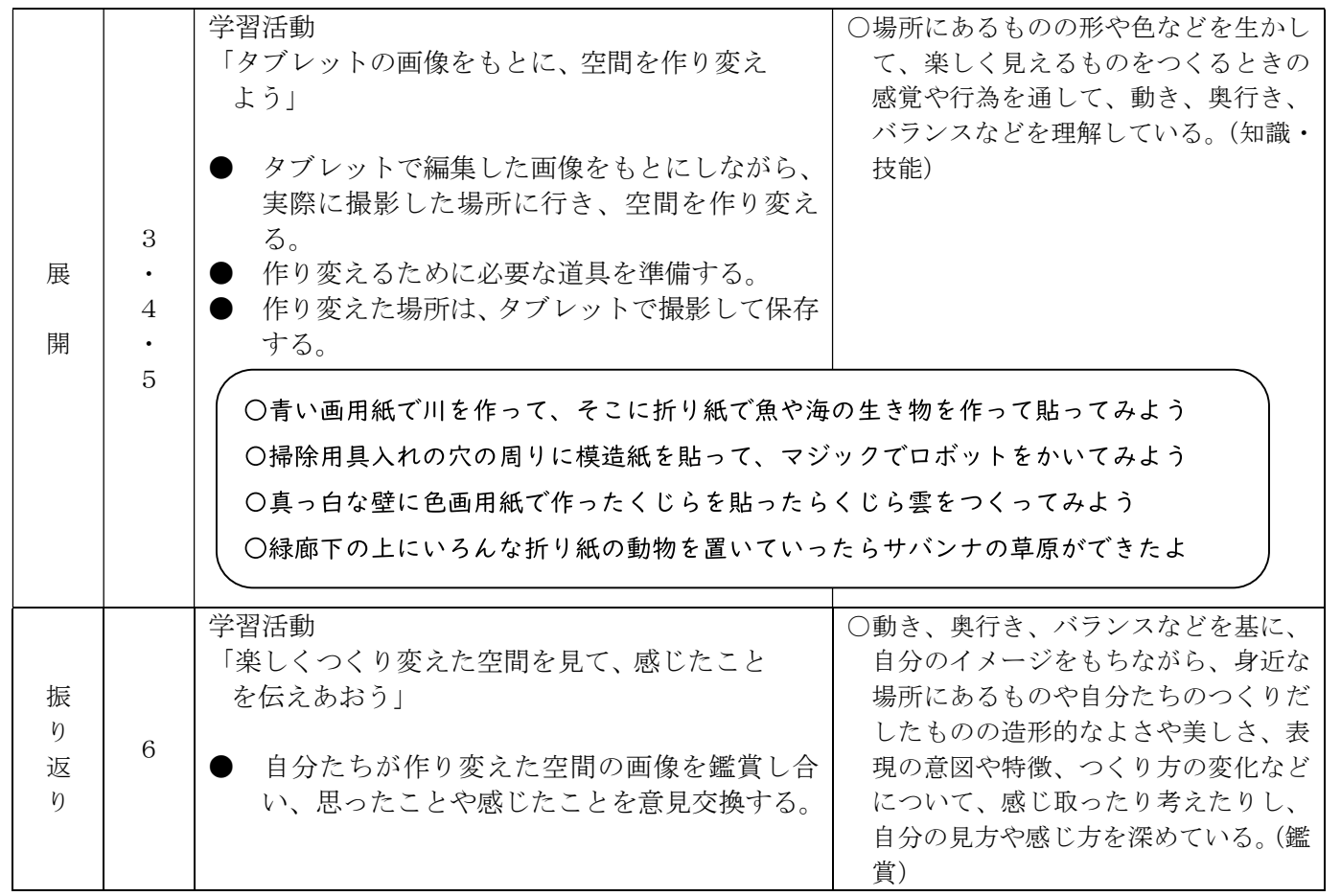

# 4 本 時 案

## (1) 主 眼

 校内で楽しい空間にできそうな場所を探した子どもたちが、タブレットで撮影した画像を編集したり、 編集画像を共有したりすることを通して、場所にあるものや空間などの特徴を基に、構成したり周囲の様子 を考え合わせたりしながら、どのように活動するかについて考えることができる。

#### (2) 本時の位置

題材全6時間中の第2時

### (3) 本時を支える基礎的・基本的な内容

・ 本校の日課に位置づいているパソコンタイムの経験を生かした、タブレット操作の基本技能。 ・ 今までの図工学習で学んできた表現する力。

#### (4) 本時での ICT 機器の運用

・ タブレット端末(Chromebook)を使い、楽しい空間になりそうな場所を撮影する。 ・ アプリ(ロイロノート)を使い、画像上で空間をつくり変える。

#### (5) 指導上の留意点

- ・ 個人でじっくり追究できるように、ペアではなく一人一台のタブレットを利用する。
- ・ 空間そのものをつくり変えるのではなく、空間にあるものを利用しながらつくり変えるようにする。

## (6) 本時の展開

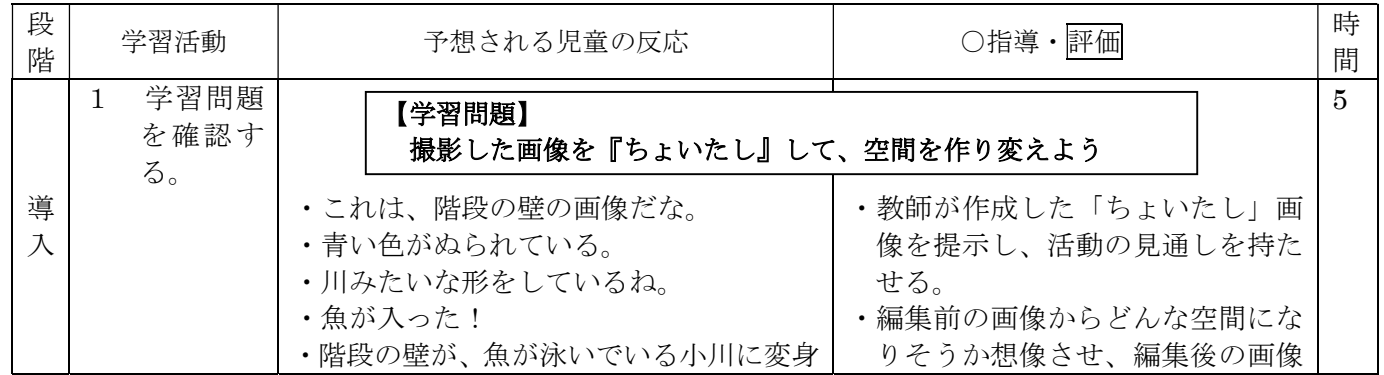

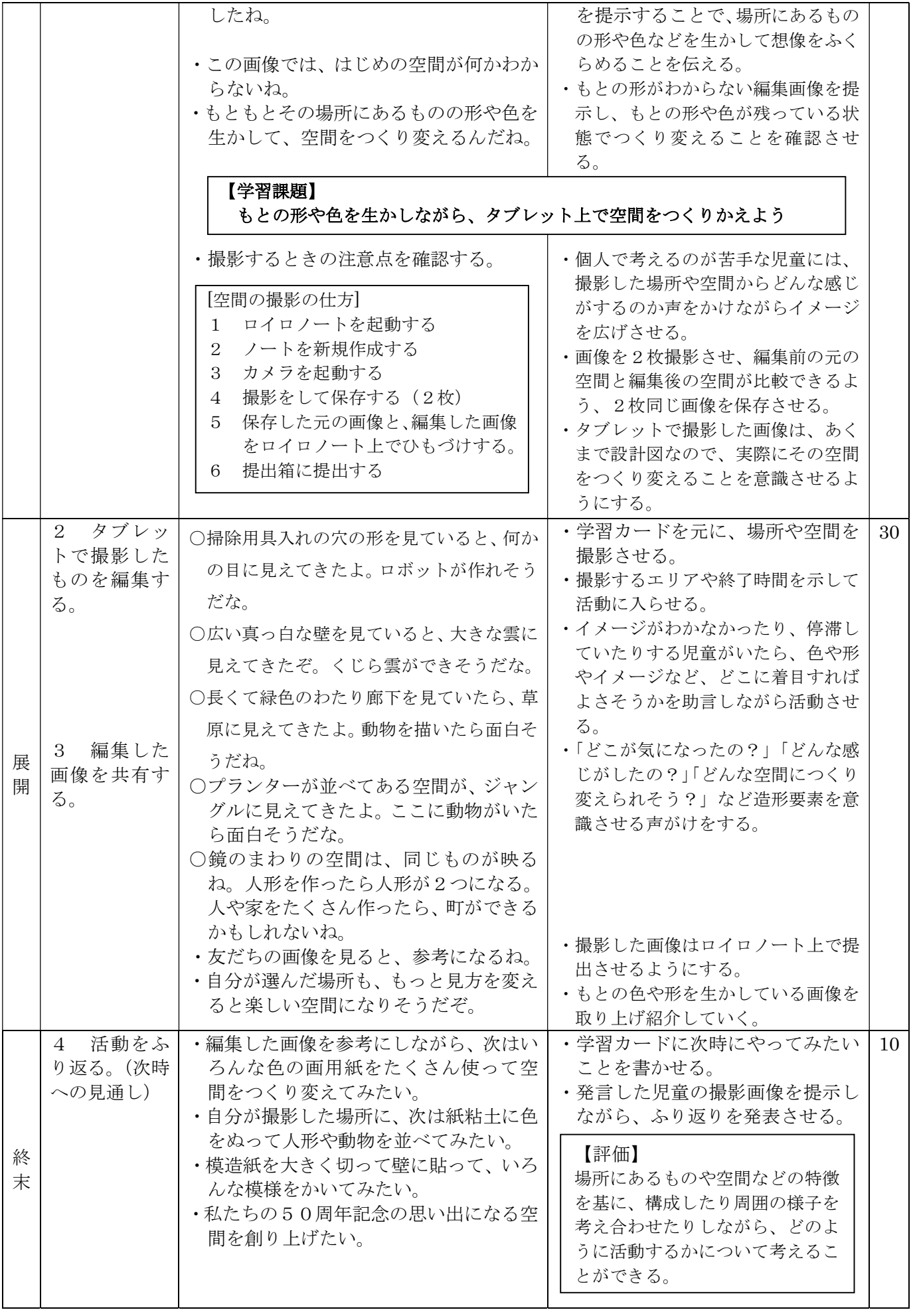